Query 1: Query cost (relative to the batch): 100.00%

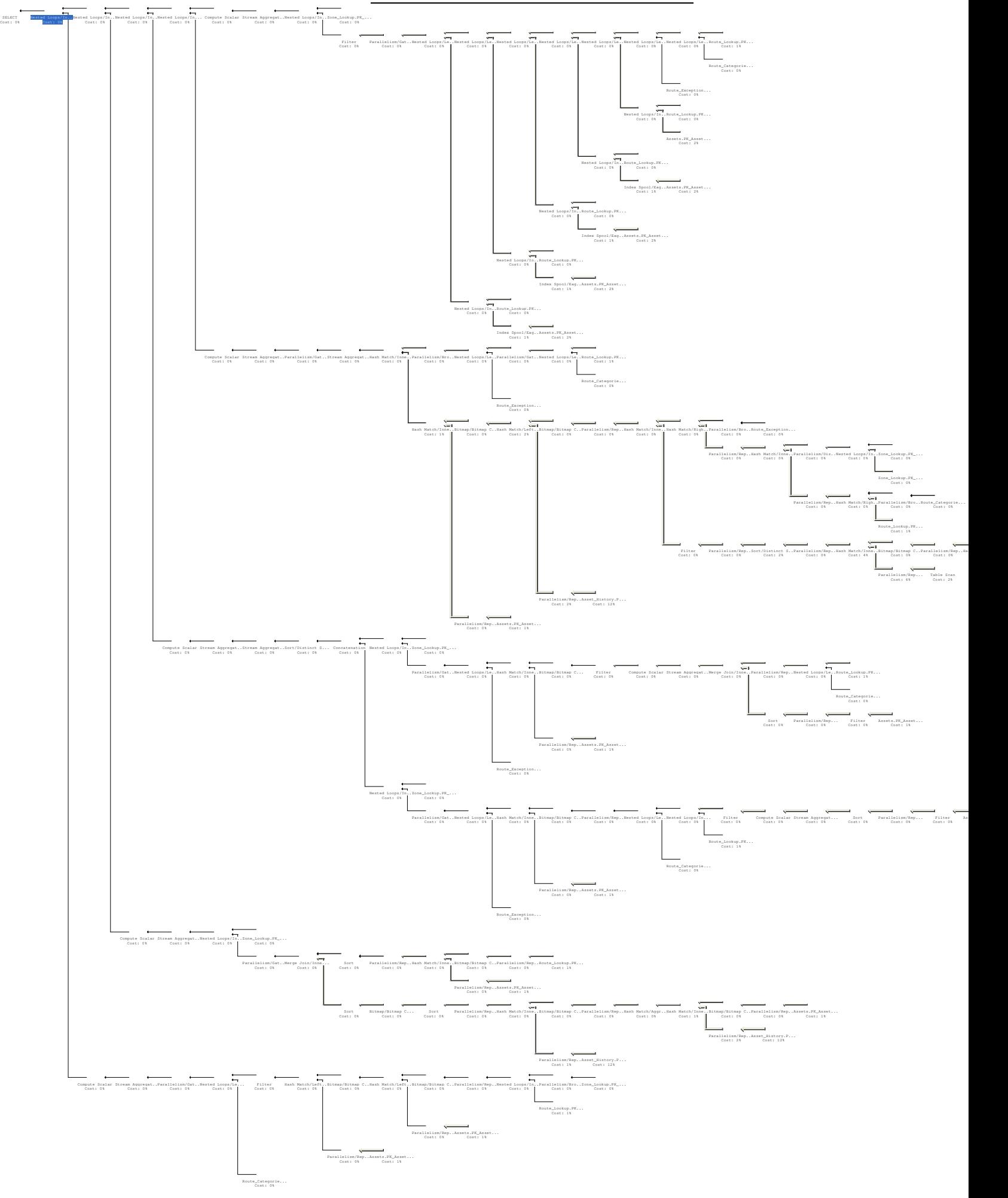